## SAP ABAP table SRMAIOTCFG {Configuration of Application Object Types}

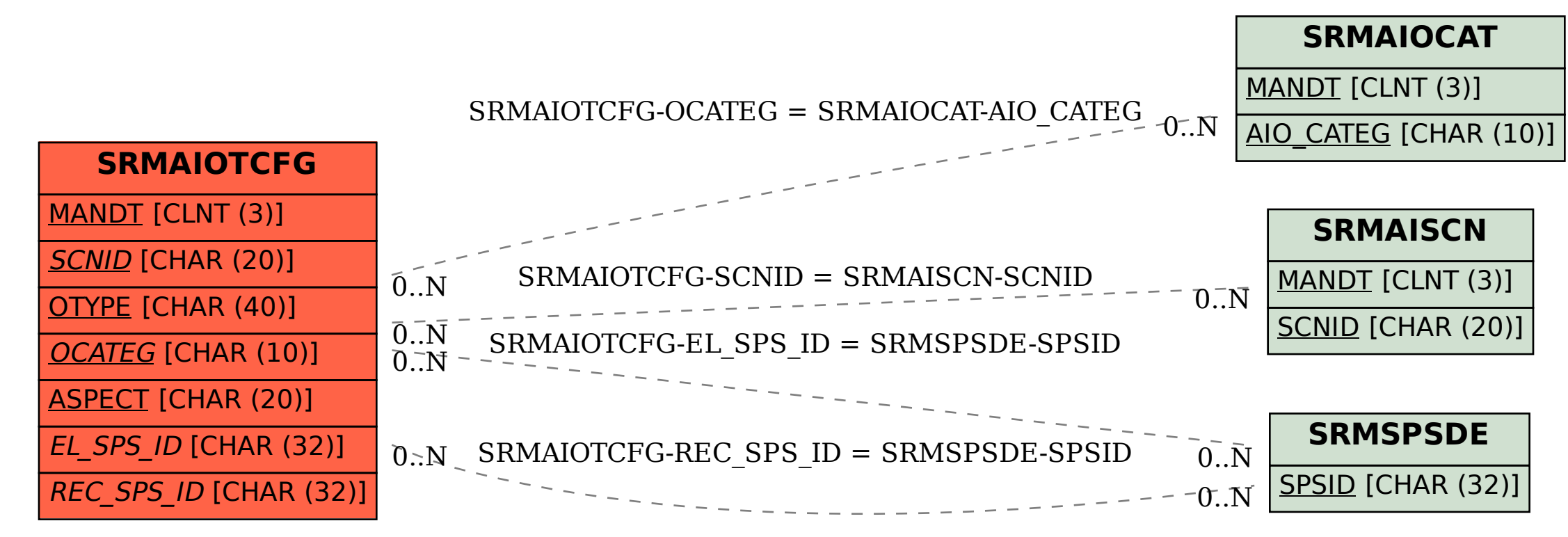